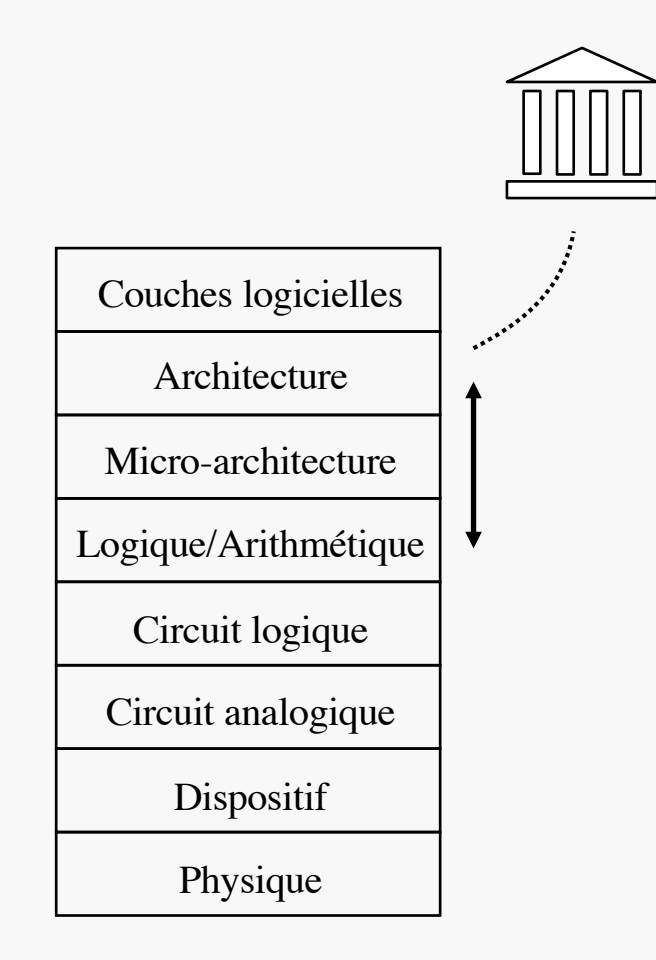

### CALCUL NUMÉRIQUE SÉQUENTIEL

ES102 / CM7

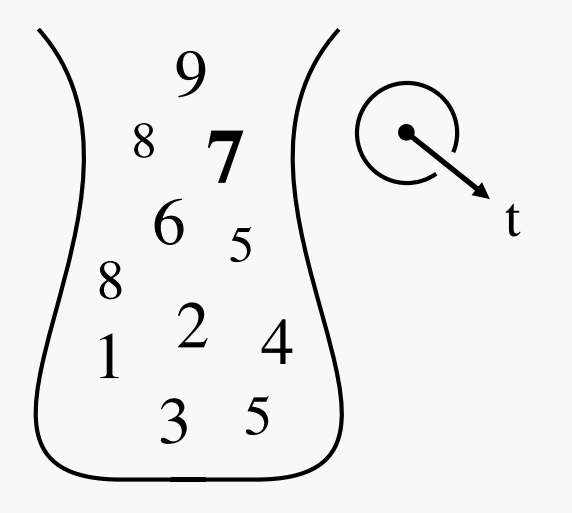

#### $ES102/CM7$  2 RETOUR SUR L'ADDITIONNEUR BIT-SÉRIE

- Vu du CM6, c'est un *système dynamique discret* (concept d'importance pratique bientôt évidente)
	- signaux d'entrée *a* et *b*
	- $\acute{e}$ tat q = cin
	- $\acute{e}$ tat futur q<sup>+</sup> = cout
	- signal de sortie *s*
		- de type Mealy...
- Exemple d'utilisation (séquencé par CK)
- Motivation initiale (CM5) *algorithmique* : *utilisation itérative d'une même ressource de calcul* (ici un simple FA) *pour réaliser un calcul plus complexe* (ici une simple addition numérique)

idée intéressante à étendre :

- à des nombres, au lieu de simples bits
- à de multiples ressources de calcul

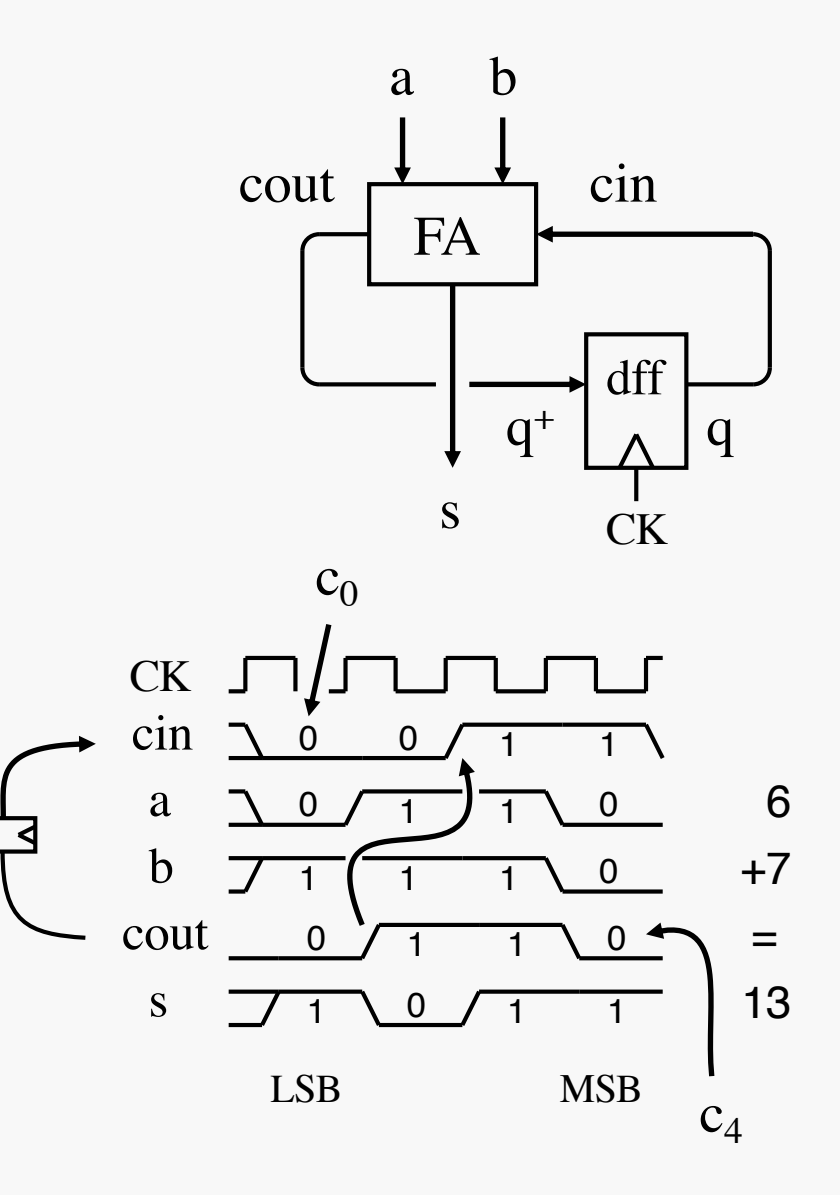

## CALCUL (NUMÉRIQUE) SÉQUENTIEL

- Exploitation d'un jeu limité mais polyvalent de ressources de calcul combinatoires (numériques typiquement)
- pour réaliser des calculs plus complexes,
- chaque ressource étant exploitable une fois par période d'horloge, entre tops d'horloge successifs
- grâce à des bascules D multi-bit (alias vectorielles), souvent numériques (c'est-à-dire portant un nombre entier) qui savent mémoriser le résultat d'une opération pour en faire un opérande pour une ou plusieurs opérations à venir. par transfert, au(x) prochain(s) top(s) d'horloge

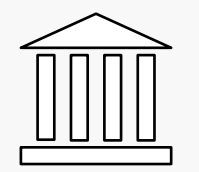

® Fondement de l'*architecture* d'un microprocesseur, entre autres Quelques primitives usuelles sur les 4 planches suivantes

#### $ES102/CM7$  and  $4$

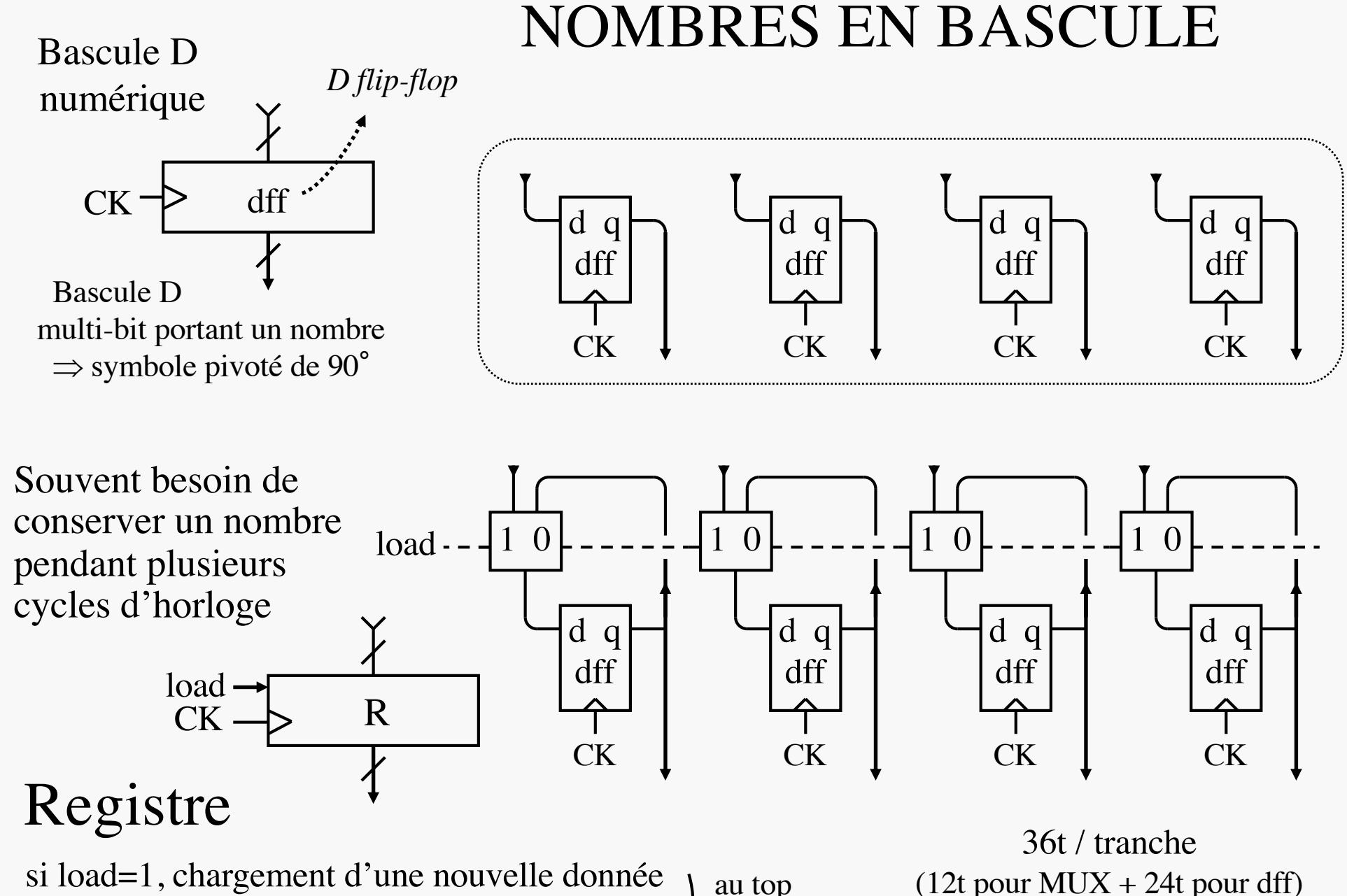

si load=0, conservation de la donnée stockée

d'horloge  $R = \text{contented'}$  d'un registre R

# REGISTRE À DÉCALAGE

#### $\rightarrow$  PC6/Exo1

- Ce n'est pas un registre (!)
- mais une bascule D multi-bit à chargement et déchargement série
	- pile FIFO : First In, First Out
- Parfois utile de mixer accès série et parallèle
	- ci-contre : chargement série (*b\_in*) et sortie parallèle (*d\_out*)
	- utilisation typique : réception de données transmises sur liaison série (ex. : USB)
		- *n* périodes d'horloge pour charger un entier *n* bits sur un registre à décalage de largeur *n*
	- chargeons un *entier,* LSB en tête (choix dit *little-endian*)
		- *d\_out* doit être lu aussitôt le chargement terminé
		- un top d'horloge de plus et l'entier se retrouve *divisé par 2* (si *b\_in* bien retombé à 0) ...
			- intéressant opérateur arithmétique obtenu presque gratuitement

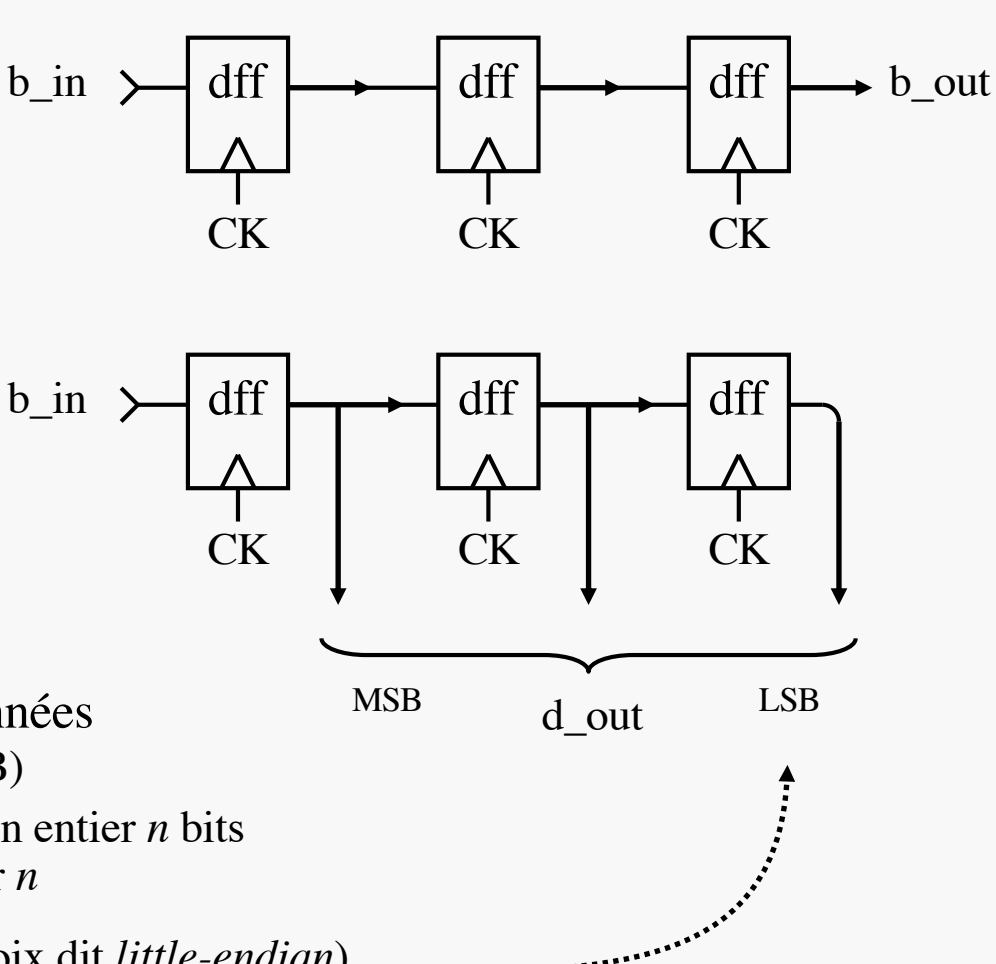

## ISOLEMENT NUMÉRIQUE DU DÉCALAGE

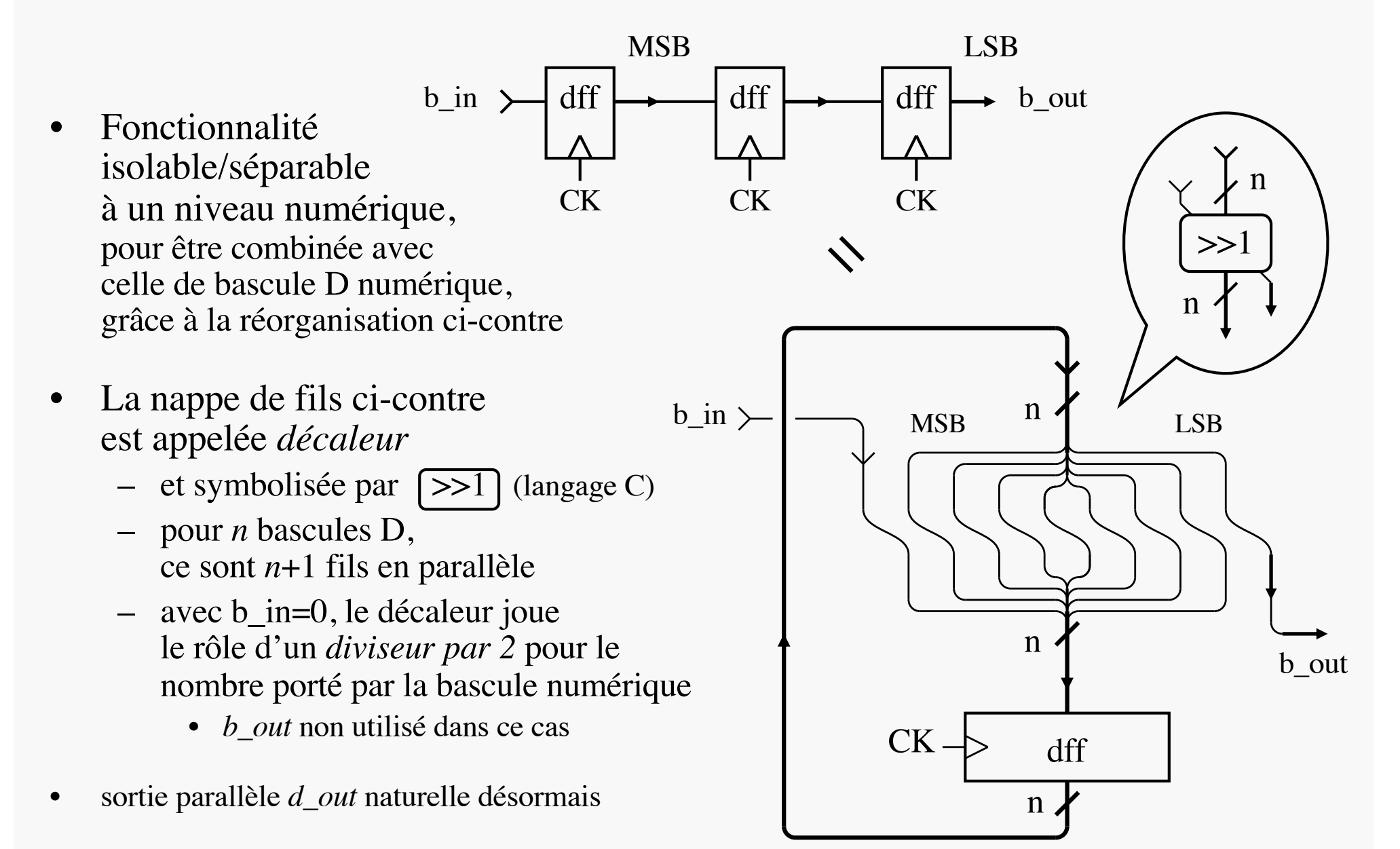

dout

sorties inutilisées

У

#### REGISTRE, CAPABLE DE IPLIER/DIVISER PAR 2 *grâce à un décalage bidirectionnel à volonté*

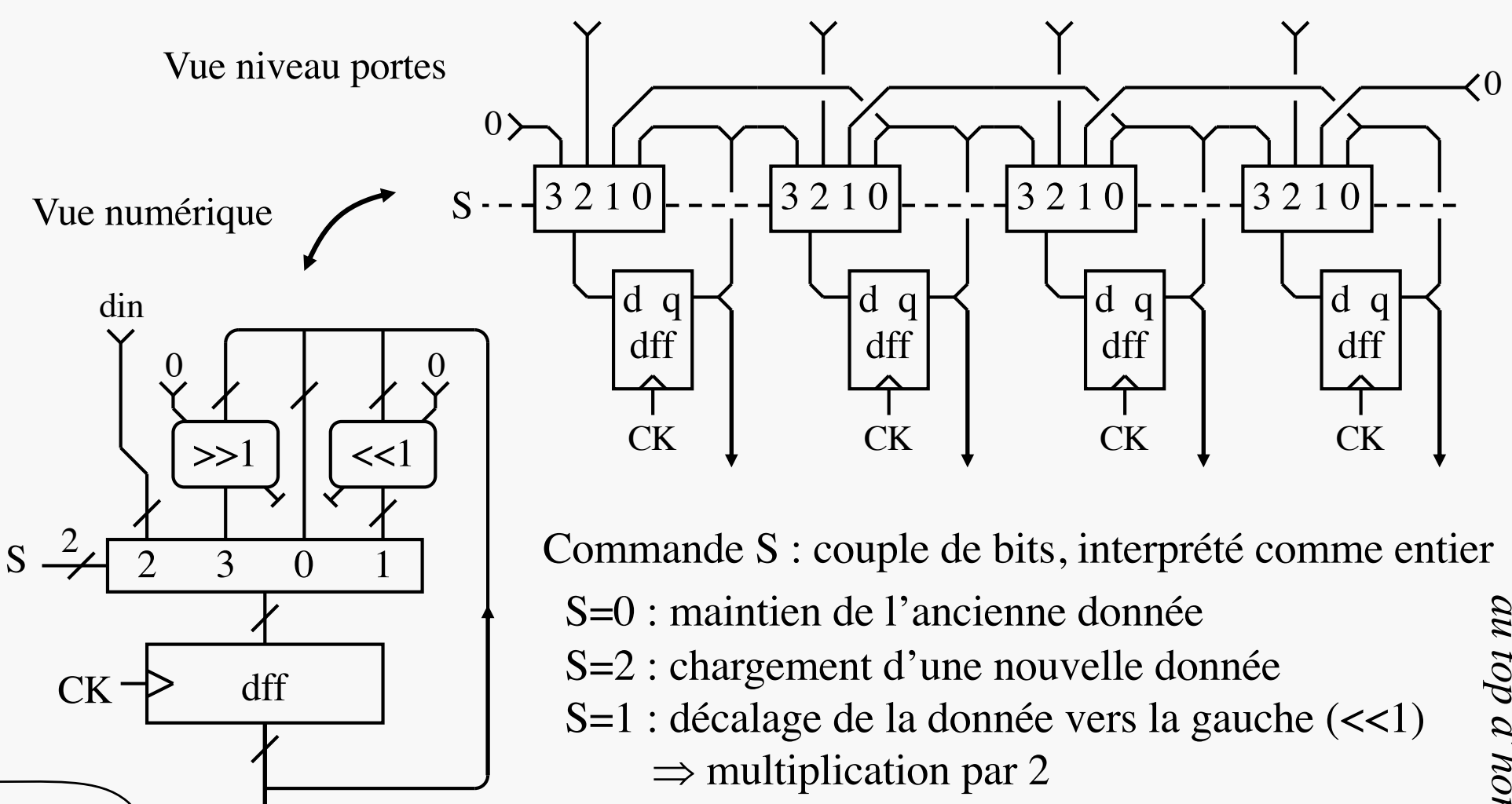

S=3 : décalage de la donnée vers la droite (>>1)

 $\Rightarrow$  division euclidienne par 2

#### $ES102/CM7$  8 CHEMIN DE DONNÉES (*DATAPATH*)

*rappels*

- Ensemble de *registres* (ou simples bascules numériques) contenant les données/variables numériques (c-à-d l'*état*) de l'algorithme en cours d'exécution
- reliés entre eux, ou avec l'extérieur, par des *bus* qui sont les *chemins* empruntés par les *données* traitées
	- certains multiplexés (configurations en Y)

bus entrecoupés d'*unités de calcul combinatoires* ( $\diamond, \ast$ )

- arithmétiques typiquement
- effectuant une opération par cycle (période) d'horloge
- Chaque registre :
	- bloque sa donnée entre 2 tops d'horloge, pour utilisation par les unités de calcul
	- la conserve au top d'horloge si son *load*=0
	- en change si son *load*=1, en chargeant son entrée
- Les multiplexeurs :

déterminent quelles unités de calcul interviennent et comment, pendant la période d'horloge courante

• Les signaux *load* des registres et *sel(ect)* des MUX constituent les *signaux de commande du CD* (chemin de données)

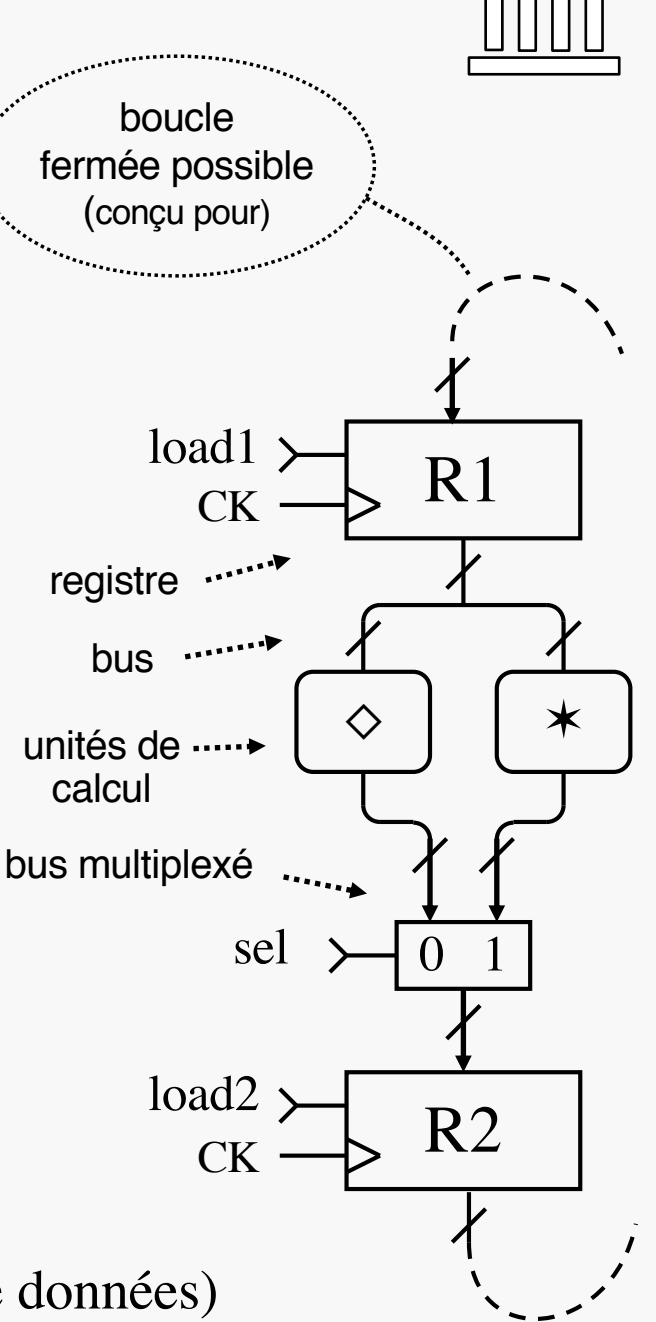

### EXEMPLE : UNE CALCULETTE PRIMITIVE

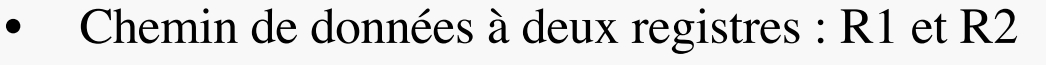

- \$R1 (contenu de R1) accessible sur sortie *dout*
- circuit séquentiel avec addition, décalage, RaZ
- investissement > 3kt pour n=32 bits
- Plusieurs *opérations* possibles chacune en un cycle (une période) d'horloge selon les commandes appliquées :
	- Initialisations :

–

- $R1 \leftarrow 0$  (*reset1·load1*)
- $R2 \leftarrow \text{dim} \ (load2)$
- Calculs :
	- $R1 \leftarrow 2 \times \$R1+0$  (*reset1'*·*load1*·se*l2'*)
	- $R1 \leftarrow 2 \times \$R1 + \$R2$  (*reset1'*·*load1*·se*l2*)
		- R1 est dit monté en « accumulateur »
- NOP : « no operation » (*load1*'·*load2*')
- Séquence d'opérations (instructions) = programme
- Exploitation à suivre de cette « calculette » :
	- dout  $\leftarrow$  c × din, où *c* est un coefficient (entier)
	- valeur de *c* déterminée par le *programme* exécuté, donc par la séquence de *commandes* appliquée
	- programme basé sur un certain algorithme de calcul

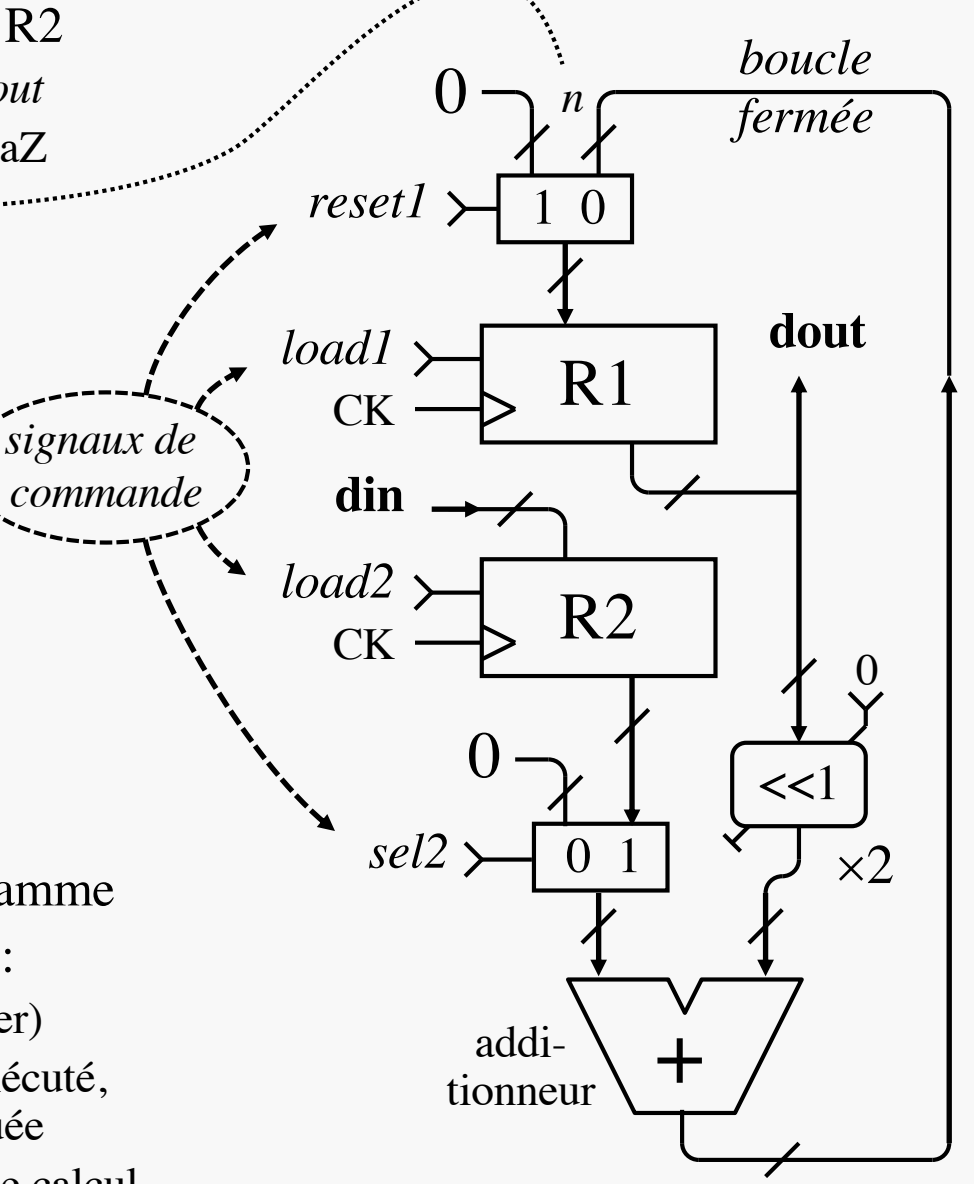

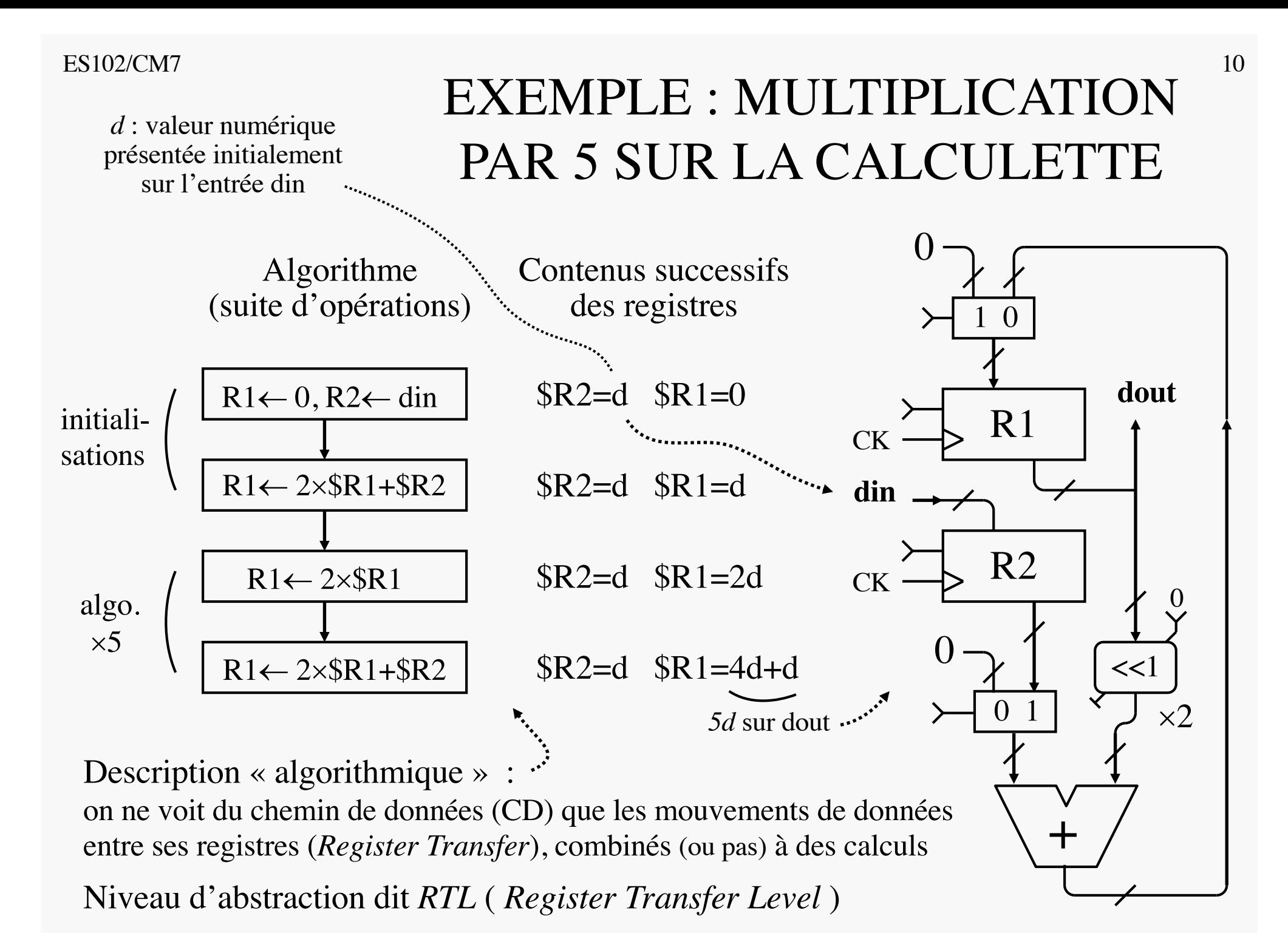

### QUI PILOTE LA CALCULETTE ?

Qui se charge de générer les signaux de commande du CD ? (pour y exécuter un calcul/algorithme donné)  $\lim_{n \to \infty}$ 

® Une *unité de commande* (*control unit*), alias UC circuit séquentiel indépendant du CD, mais également séquencé par CK, réalisant un certain *comportement*…

A suivre, projet d'UC un peu évoluée :

- capable de déclencher un calcul sur le CD à la demande, suivant la mise à 1 d'un signal *start*
- et de signaler que le CD est occupé (à dérouler un calcul) par un « voyant » / signal *busy*

 $\rightarrow$  cette UC est un intermédiaire entre le CD et un tiers utilisateur externe

Réalisation de l'UC :

- d'abord spécifiée sous forme de « diagramme algorithmique »  $\downarrow$
- puis deviendra *automate*, synthétisé selon la méthodologie du CM6
	- $\rightarrow$  cas d'application approfondie exemplaire (cf. planches 13–18 + PC7/Exo2)

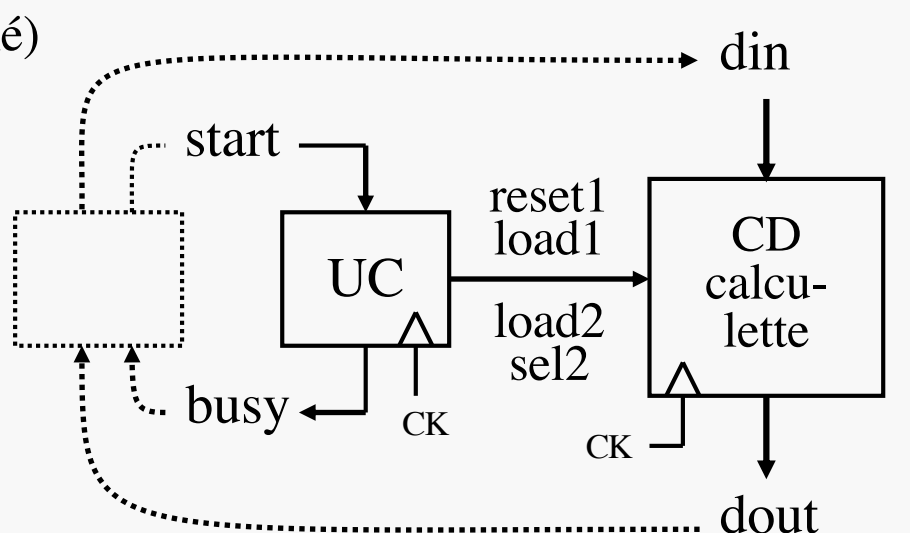

protocole en poignée de main (*handshaking*)  $ES102/CM7$  and the set of the set of the set of the set of the set of the set of the set of the set of the set of the set of the set of the set of the set of the set of the set of the set of the set of the set of the set o

### DIAGRAMME ALGORITHMIQUE DE L'UC POUR ×5 SUR LE CD

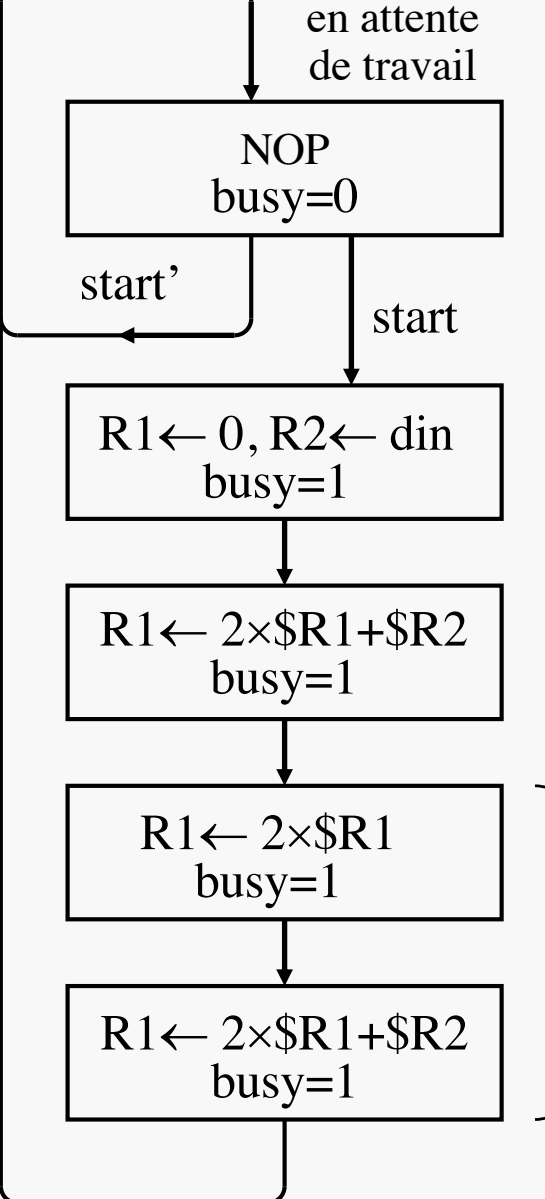

de travail Diagramme algorithmique = spécification comportementale sous forme d'organigramme Ressemble à un

diagramme d'état, avec entrée (start) et sortie (busy).

Mais chaque état correspond à une instruction RTL, qui masque le détail des signaux de commande à appliquer au CD

algorithme de multiplication par 5

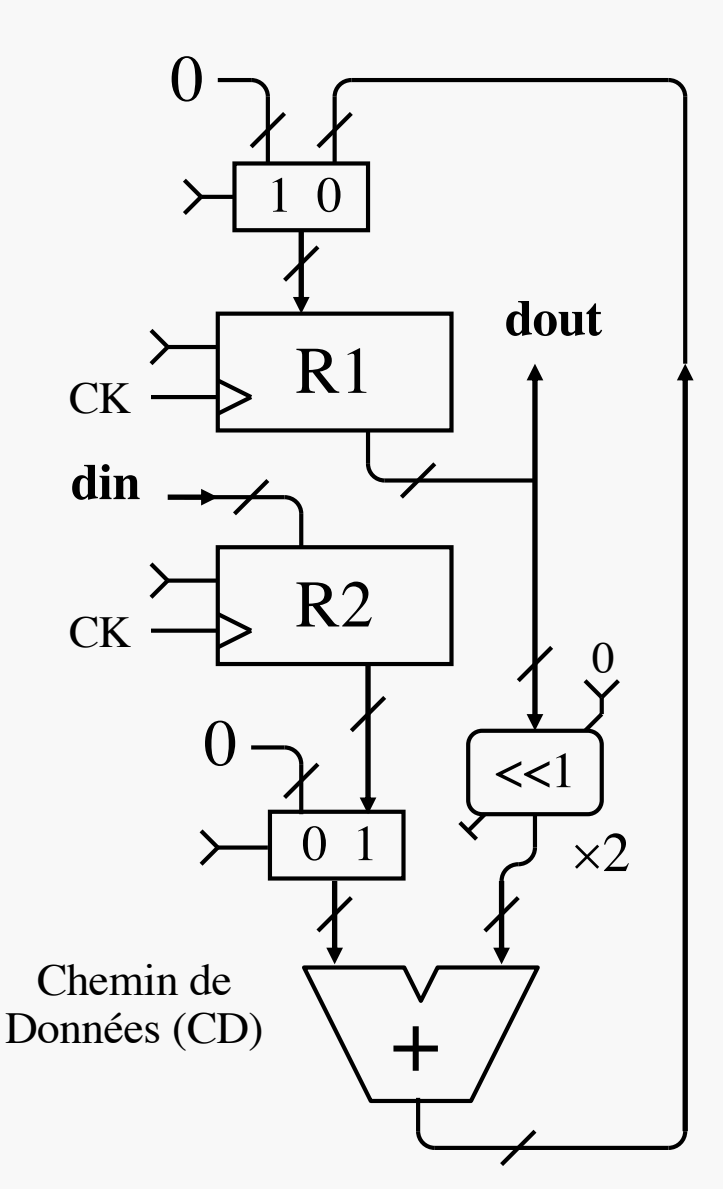

#### $ES102/CM7$  13 SYNTHÈSE DE CIRCUITS SÉQUENTIELS entrées *X* - sorties *Y* états naturels, t.q. qinit spécifications t.q.  $g^*(q_{init}, \cdot)$ *Elaborer un* ➊ *diagramme d'état Encoder* ➋ *les états* ➌ *Implanter Spécifications comportementales* q symbolique Mobiliser les états nécessaires au comportement voulu Trouver *Q*, f et g répondant aux spécifications sortie y  $m \rightarrow q^+$   $\alpha$  etat q  $\sim$  p D Q CK  $q^+$ entrée  $x \rightarrow 0$  f  $\leftrightarrow$  p q  $\rightarrow$  g bloc combinatoire n bascules D en parallèle n 1 n changement de variables  $\Box$  Choisir  $n \ge log_2(|Q|)$ et  $\gamma$  injectif :  $Q \rightarrow \mathbb{B}^n$ q numérique =  $\gamma$ (q symbolique) n-uplet binaire |*Q*| désormais connu *Q* CM6  $\rightarrow$  PC 6, 7 & 8

 $ES102/CM7$  and  $14$ 

➊ : DIAGRAMME D'ÉTAT DE L'UC

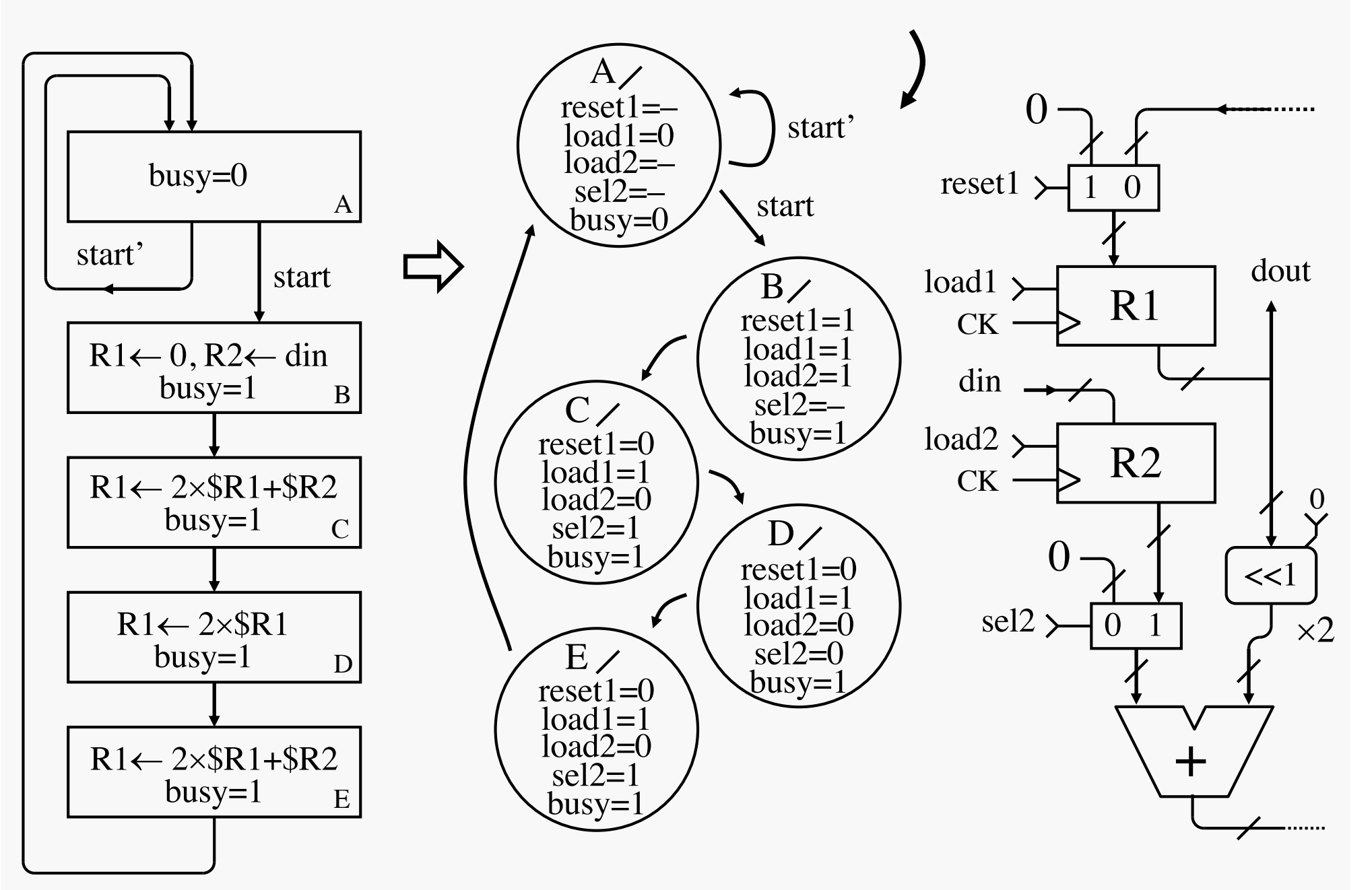

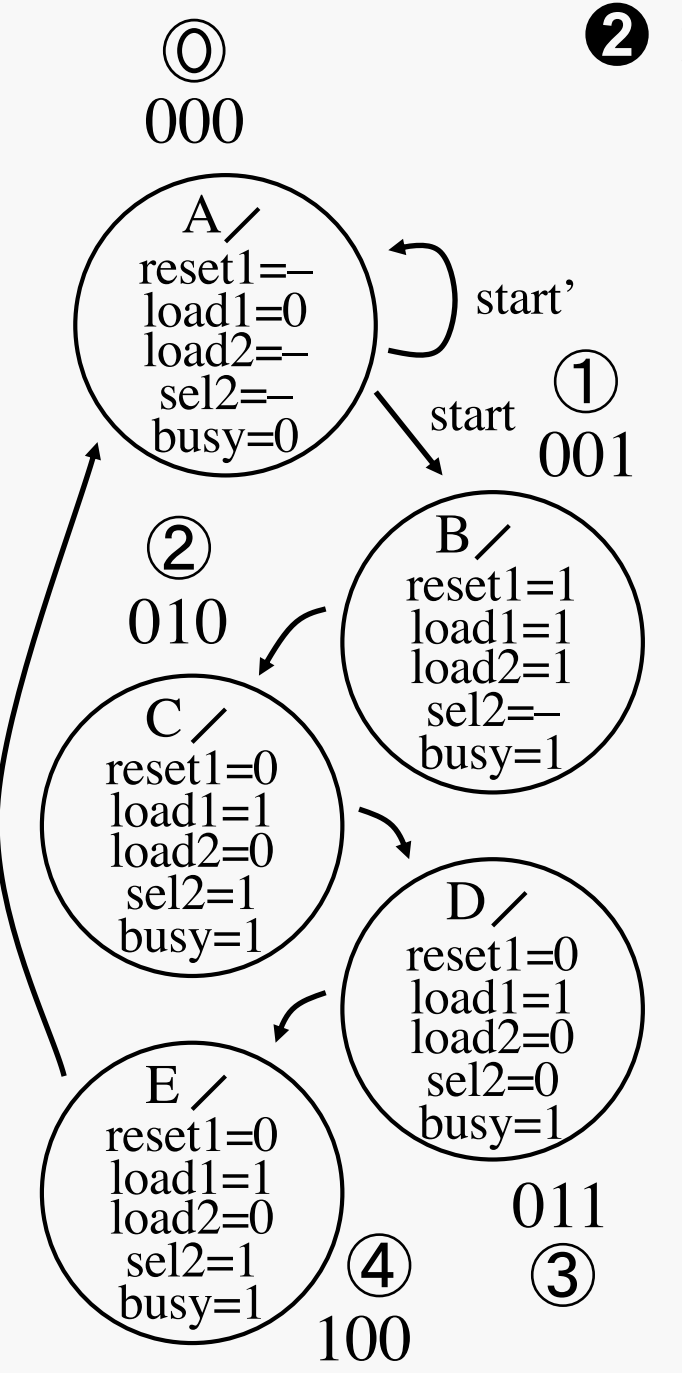

## ➋ : ENCODAGE D'ÉTAT

Choix d'un encodage naïf : état représenté par son numéro d'ordre partant de A, codé comme entier non signé sur 3 bits

- sorte de compteur *tronqué*
- un encodage plus adjacent pourrait être meilleur…

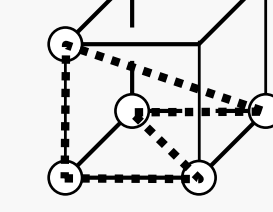

## ➌ : IMPLANTATION

Logique de transition (f) établie ci-après par :

 $\rightarrow PC7$ 

a) approche artisanale

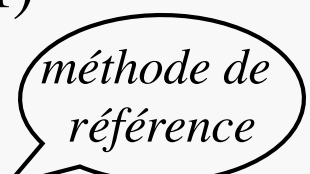

- b) méthode tabulaire vectorielle
- c) méthode algébrique

➌<sup>a</sup> : APPROCHE ARTISANALE

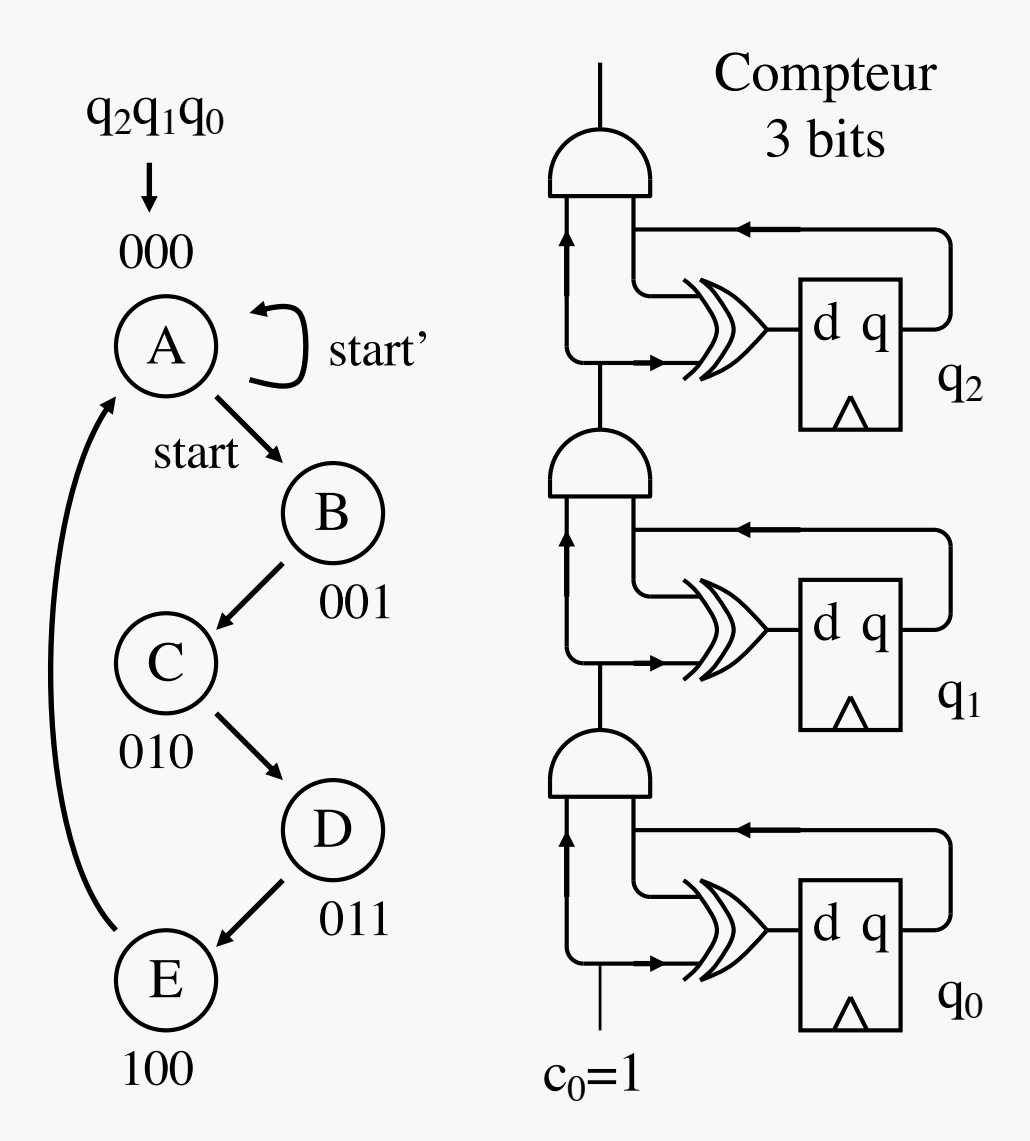

Avec l'affectation des états ci-dessus, l'automate ressemble à un compteur cyclique de 0 à 4

Compteur astucieusement bricolé pour implanter la logique de transition

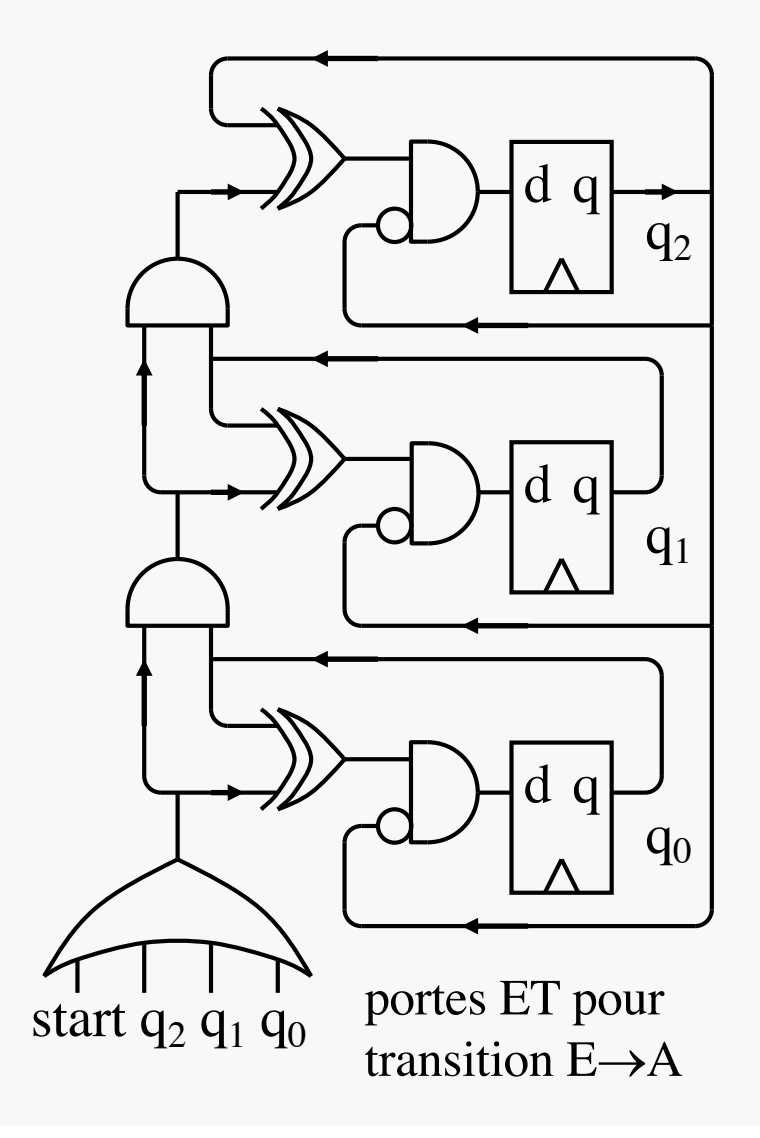

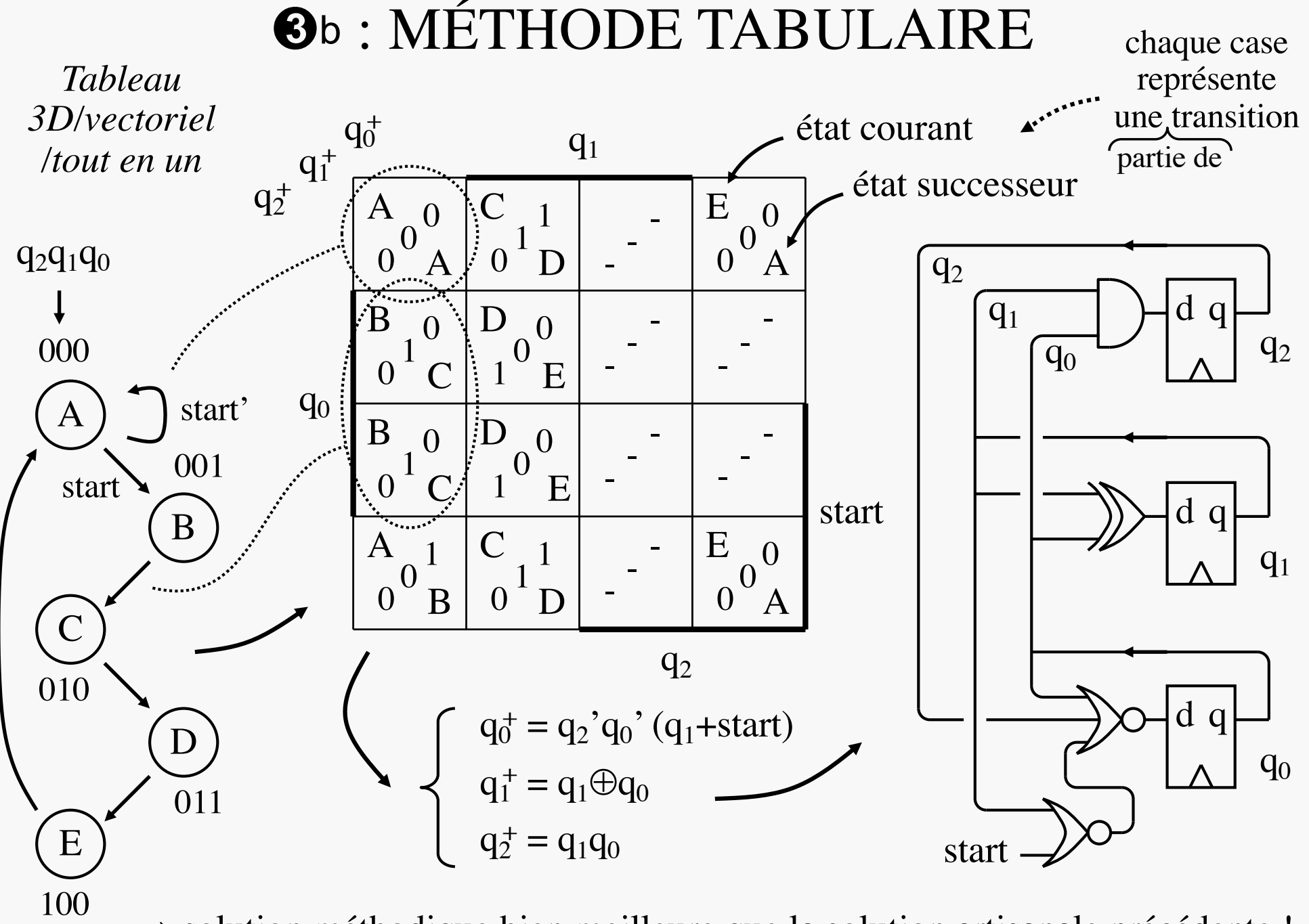

 $\rightarrow$  solution méthodique bien meilleure que la solution artisanale précédente !

## ➌<sup>c</sup> : MÉTHODE ALGÉBRIQUE

A, B, C, D et E : variables binaires valant 1 lorsque l'état correspondant est occupé

 $A^+$ ,  $B^+$ ,  $C^+$ ,  $D^+$  et  $E^+$ : autres variables binaires, valant 1 lorsque l'état correspondant sera occupé à la prochaine période

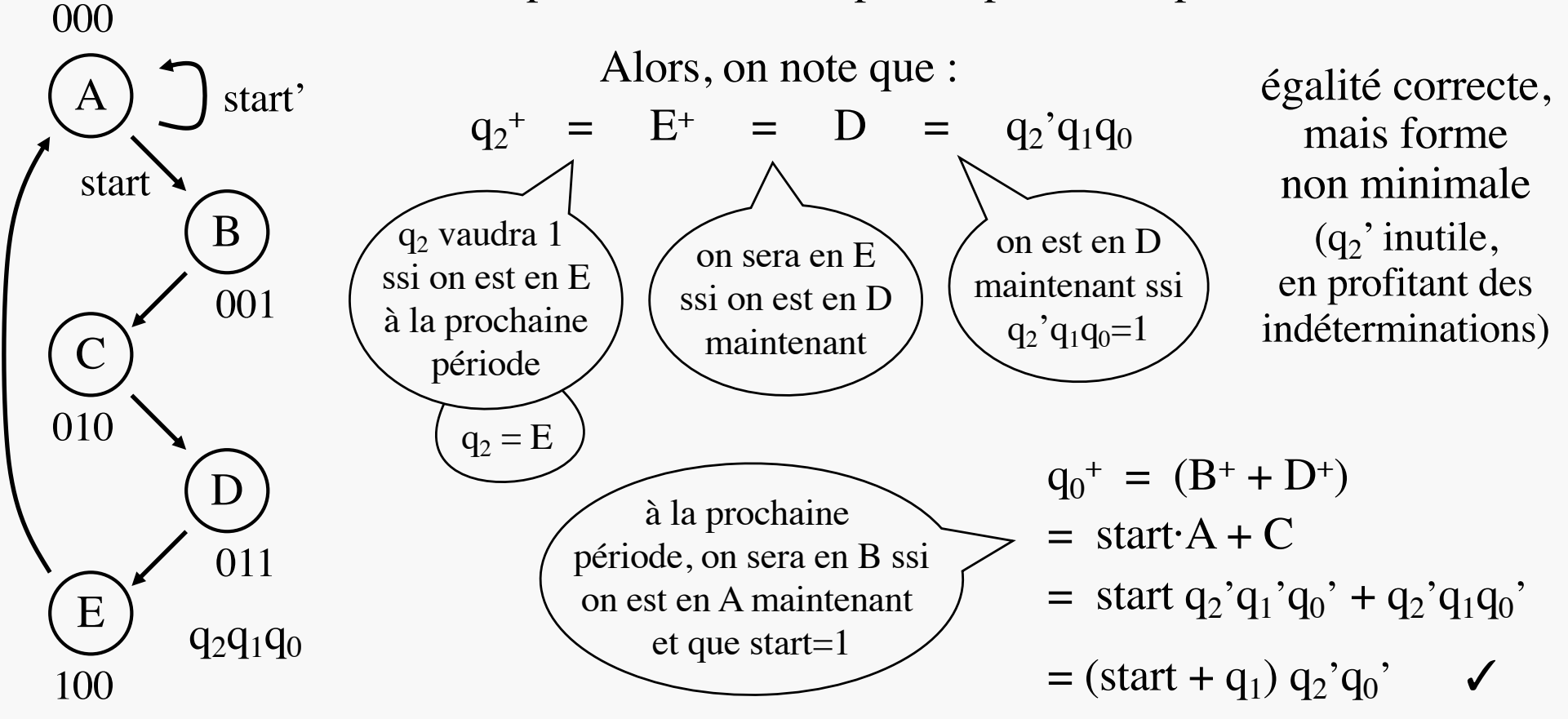

 $\rightarrow$  méthode rapide mais résultats non minimaux (ne profitant pas des indéterminations)

### $\frac{\text{ES102/CM7}}{\text{ES102/CM7}} \times 5 : \text{UC COMPLETE},$ <sup>19</sup> AVEC LOGIQUE DE SORTIE

000

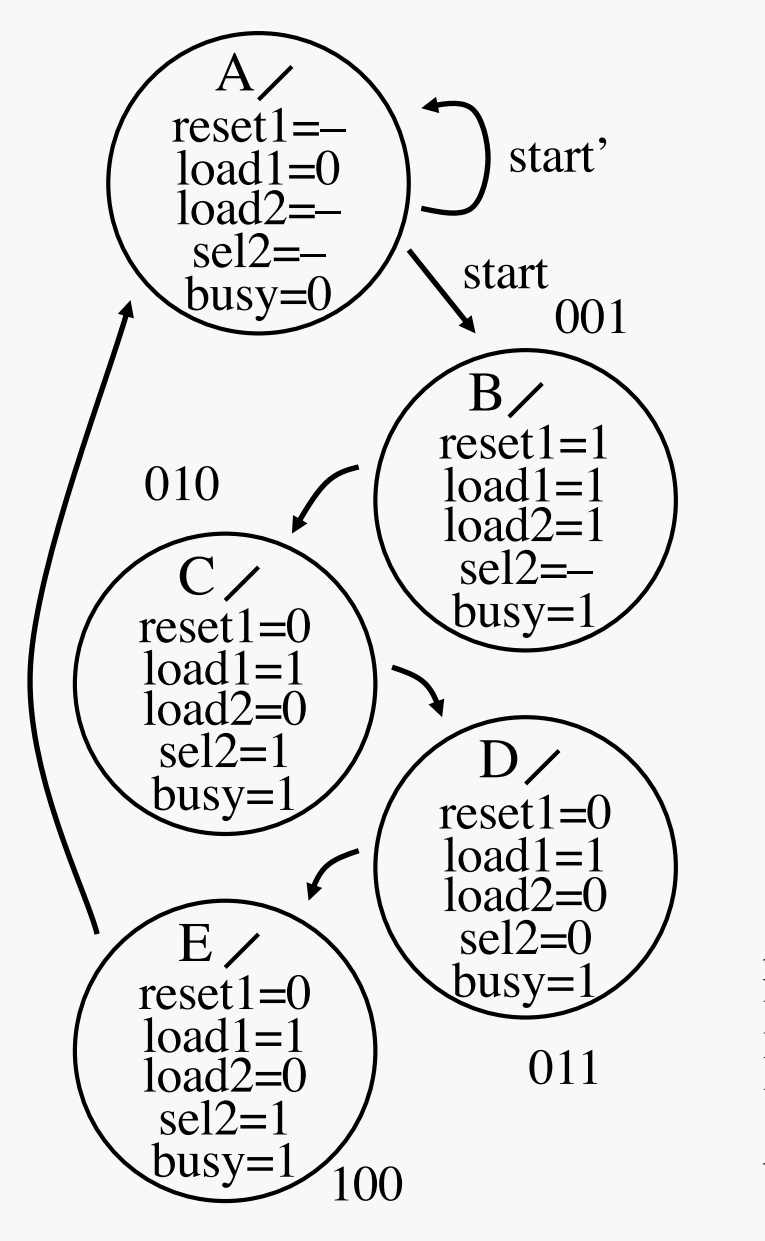

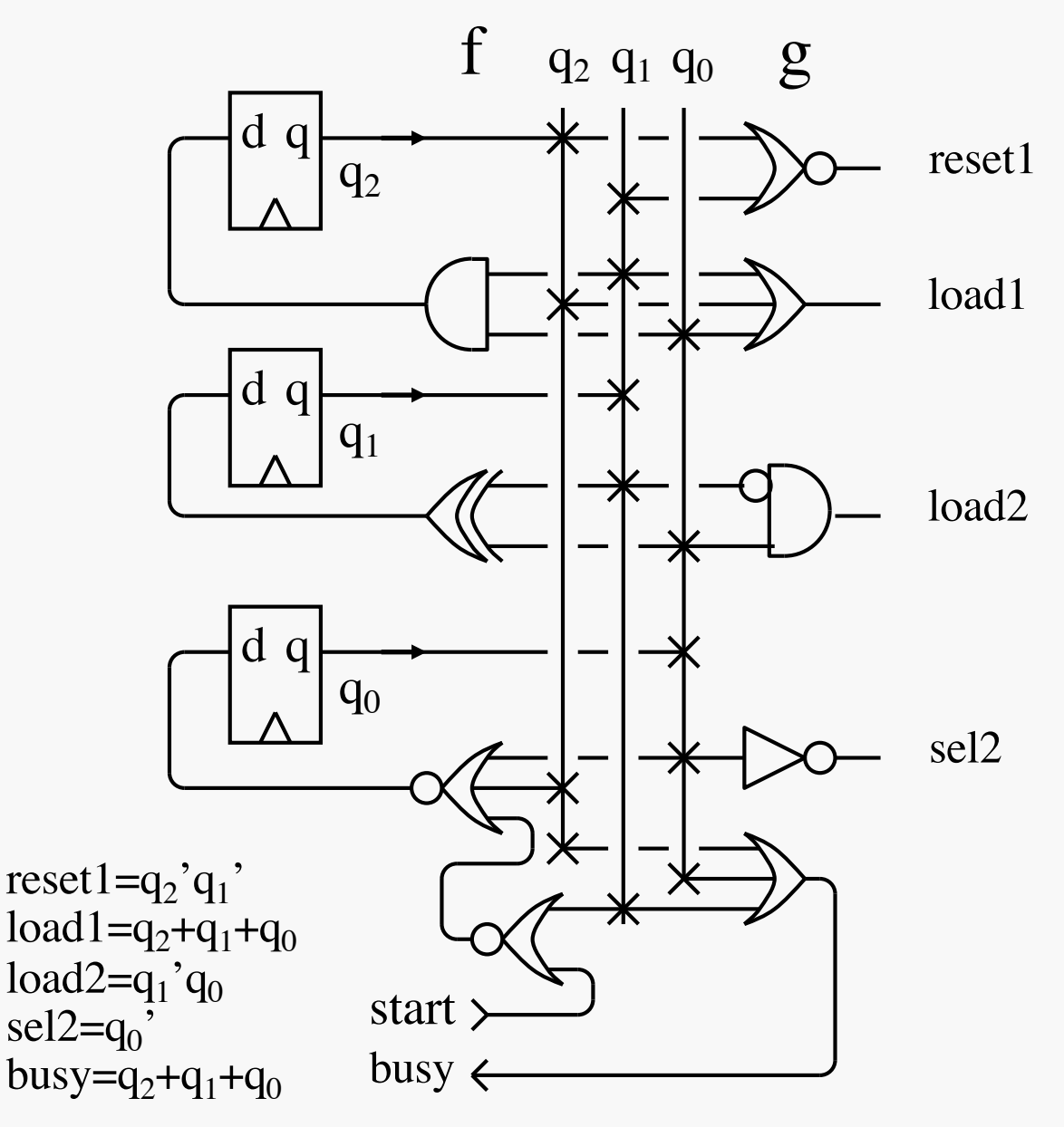

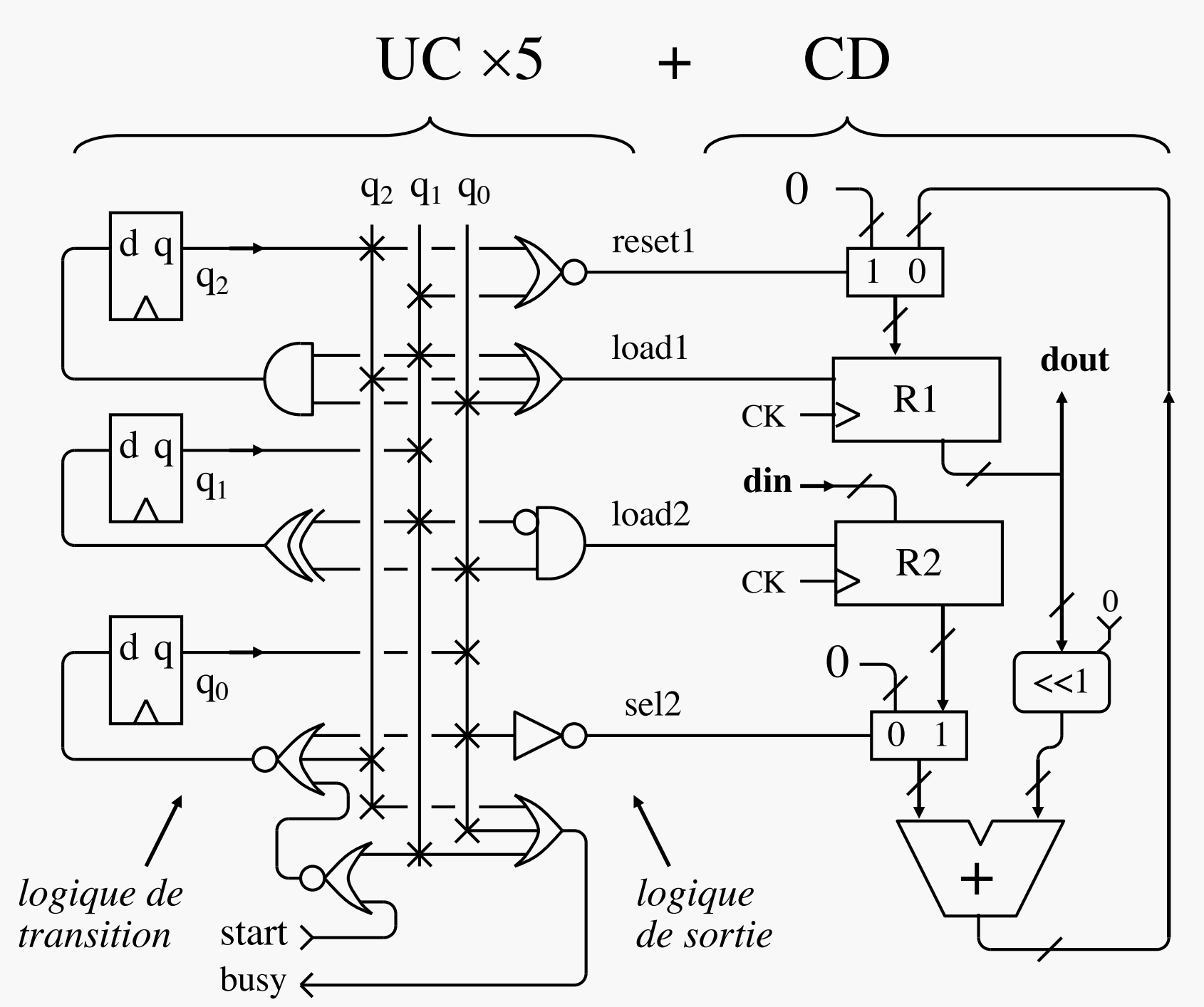

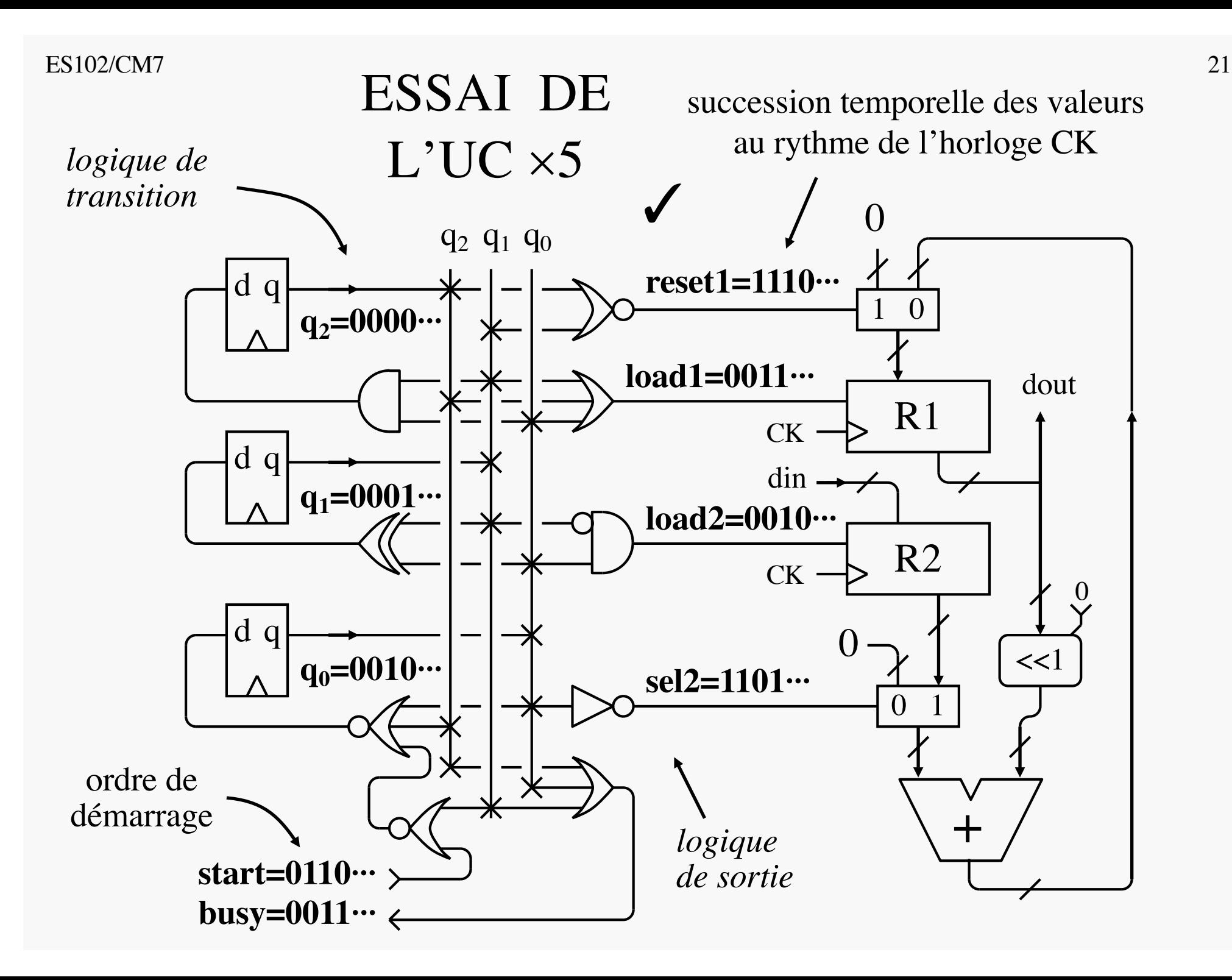

#### ES102/CM7 22 RETARD COMMANDE-ACTION

*Unité de Commande Chemin de Données* Les sorties de l'UC n'agissent sur le CD qu'à la période suivante...  $reset1 = 1$  $load1=1$  $\text{load2=1}$ <br>sel2=  $reset1=0$  busy=  $load1=1$  $load2=0$  $\text{sel2}=1$  $busy = 1$  $reset1=0$  $load1=1$  $load2=0$  $self2=1$ busy=1 reset $1=0$  $load1=1$  $load2=0$  $se12=0$ busy=1 reset1=–<br> $\begin{array}{c} \text{load1=0} \\ \text{load2=} \end{array}$  $\begin{array}{c} \text{sel2}=\text{busy=0} \end{array}$  start start'  $A<sub>1</sub>$  $\overline{B}$  $\overline{C}$  $D<sub>2</sub>$  $E/$ reset1 > sel2 >  $load2 >$  $load1$  $\blacksquare$ + R2  $\dim \ \rightarrow$ dout R1 0  $\Omega$ 1 0  $\times 2$ CK CK  $<<1$ 0 t CK UC B C D E R1 : 0 R2 : d R1 : d R1 :  $2\times d$ R1 :  $5 \times d$ – A CD top d'horloge

#### $ES102/CM7$  23 UN MODÈLE ARCHITECTURAL GÉNÉRAL …

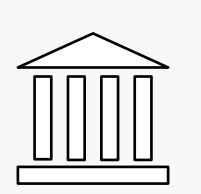

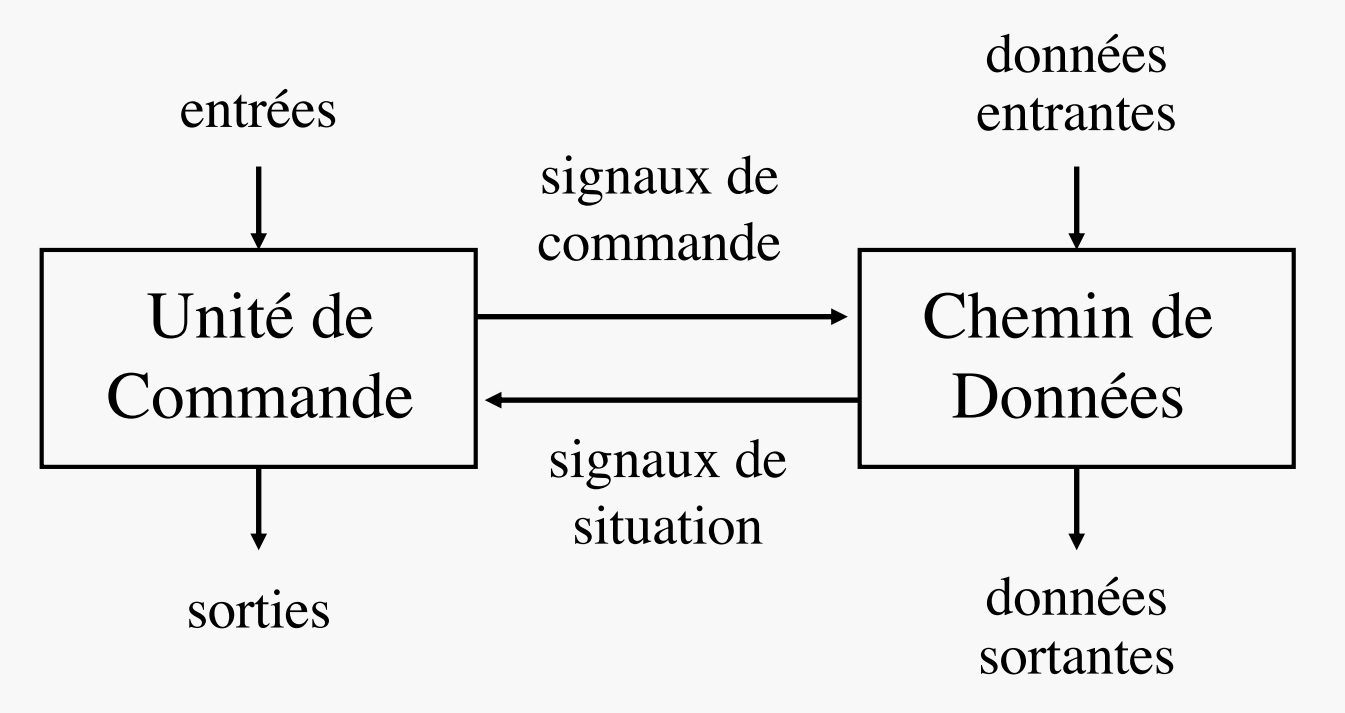

- qui porte en germe la notion de programmation
	- ici, programmation matérielle (*hard*) du CD par l'UC
- retrouvailles prochaines dans l'architecture d'un microprocesseur  $\rightarrow$  CM9
- bascules D présentes de chaque côté, dans des rôles distincts :
	- stocker des nombres dans les registres du CD
	- porter l'état de l'UC

 $ES102/CM7$  and  $24$ 

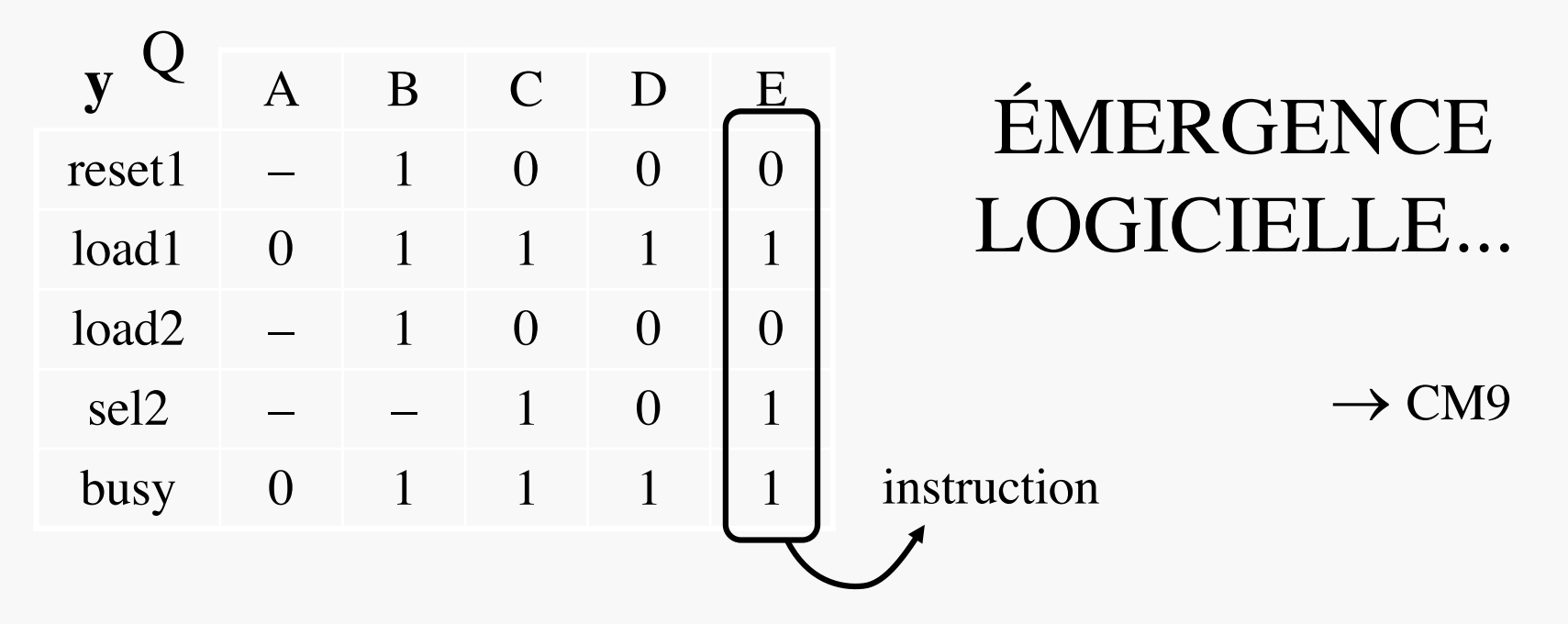

- Les valeurs de signaux de commande pour un calcul/algorithme donné pourraient être stockés dans une mémoire tableau, comme ci-dessus
- Celle-ci remplacerait la logique de sortie de l'UC, pourvu qu'elle soit équipée d'un mécanisme d'accès au contenu de chaque colonne ci-dessus, au choix
	- un tel contenu constitue une *instruction* pour le CD
	- accès via un *décodeur d'adresse* (PC4/Exo2), avec le n de colonne comme adresse
- Intérêts :
	- contenu du tableau facile à modifier : c'est ainsi qu'on passera *du hard au soft* !
	- organisation similaire pour chaque calcul/algo  $\rightarrow$  rationalisation & économies

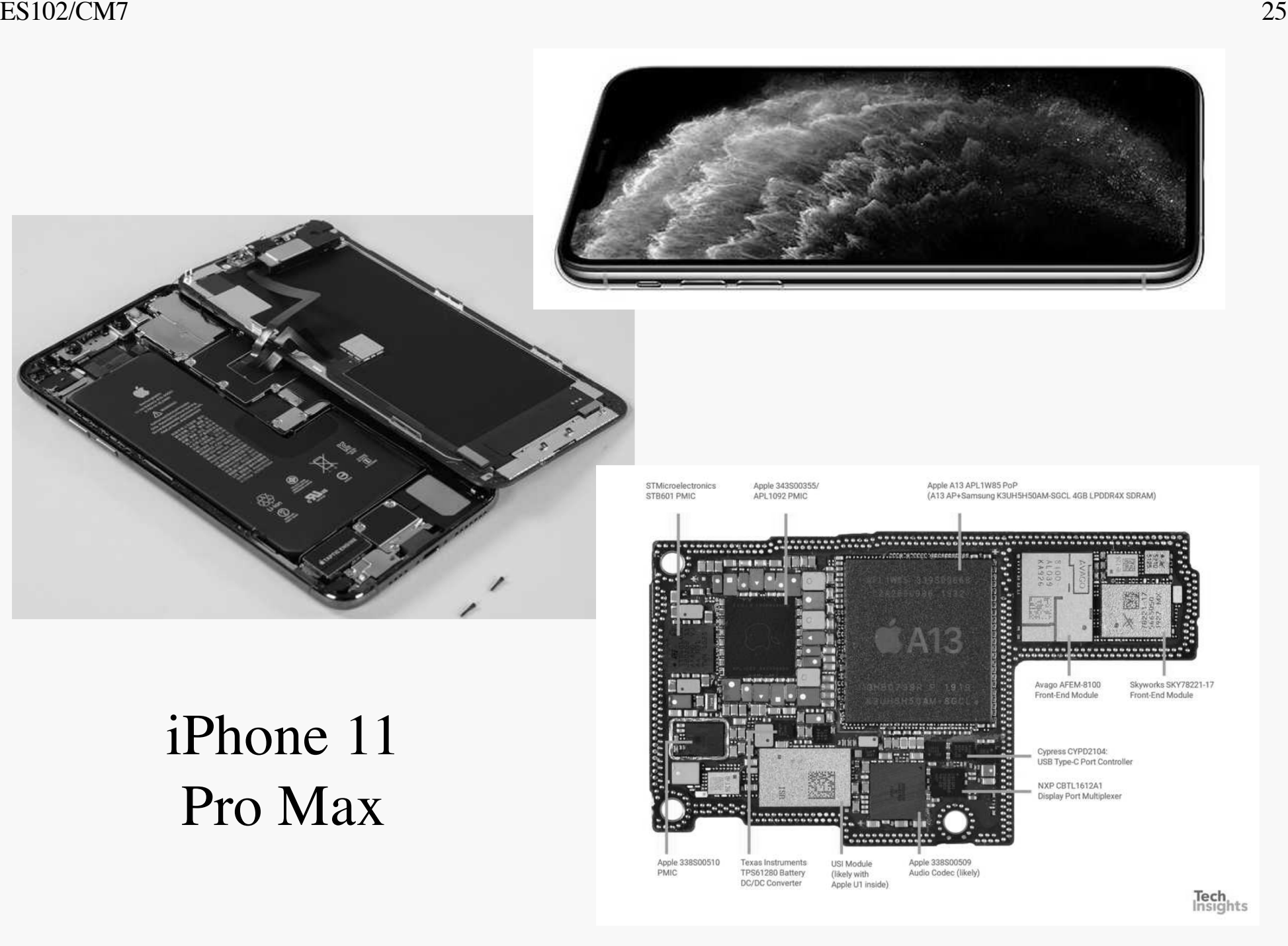

SoC\* A13

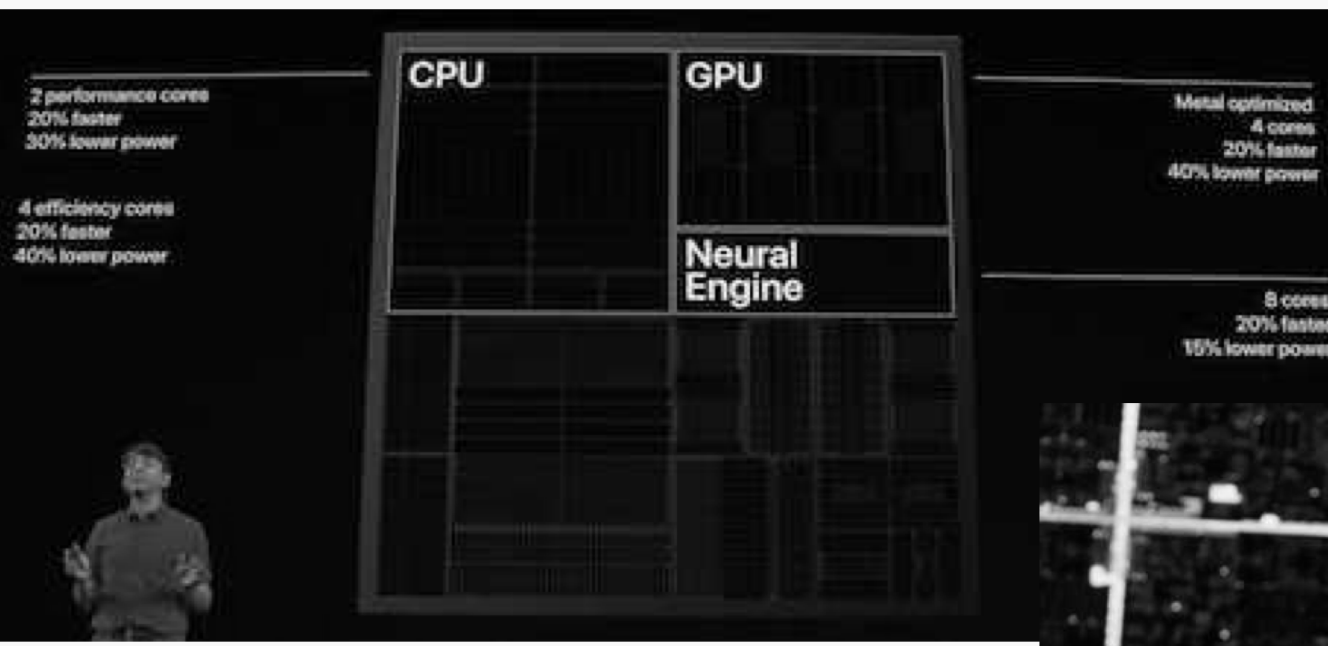

Sri Santhanam, Vice president of silicon engineering, 10/09/2019

« At Apple, we have the benefit of owning the entire vertical stack » (the software, the system hardware, and the chip design) v8.3-A

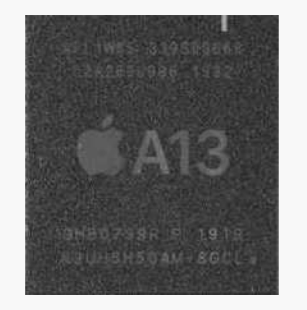

09/2019 98mm2 8,5Gt 7nm.v2 FinFET

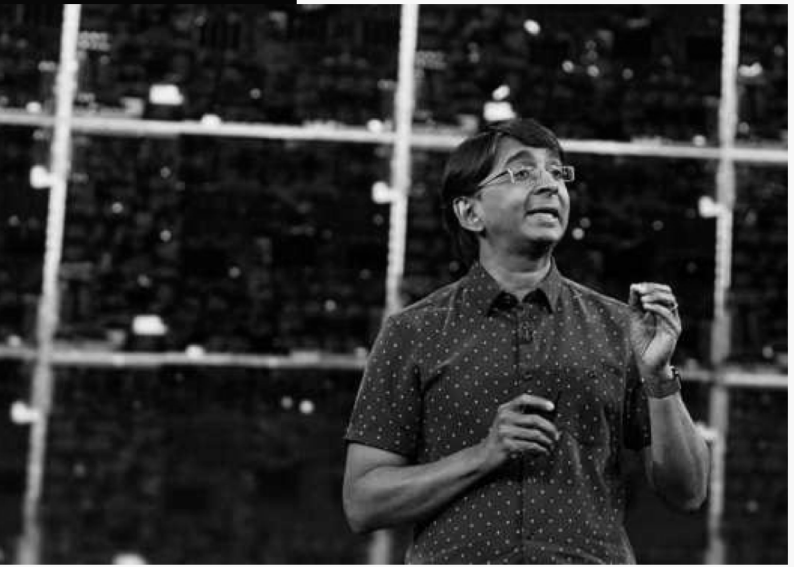

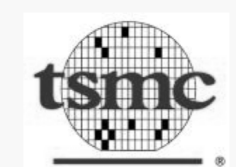

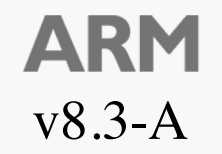